## МІНІСТЕРСТВО ОСВІТИ І НАУКИ УКРАЇНИ Львівський національний університет імені Івана Франка Факультет електроніки та комп'ютерних технологій Кафедра системного проектування

## Затверджено

На засіданні кафедри системного проектування факультету електроніки та комп'ютерних технологій Львівського національного університету імені Івана Франка (протокол № 1 від 28.08.2023 р.)

Завідувач кафедри:

Роман ШУВАР

Силабус з навчальної дисципліни "Паралельні та розподілені обчислення", що викладається в межах ОПП " Інженерія програмного забезпечення" першого (бакалаврського) рівня вищої освіти для здобувачів з спеціальності 121 - Інженерія програмного забезпечення

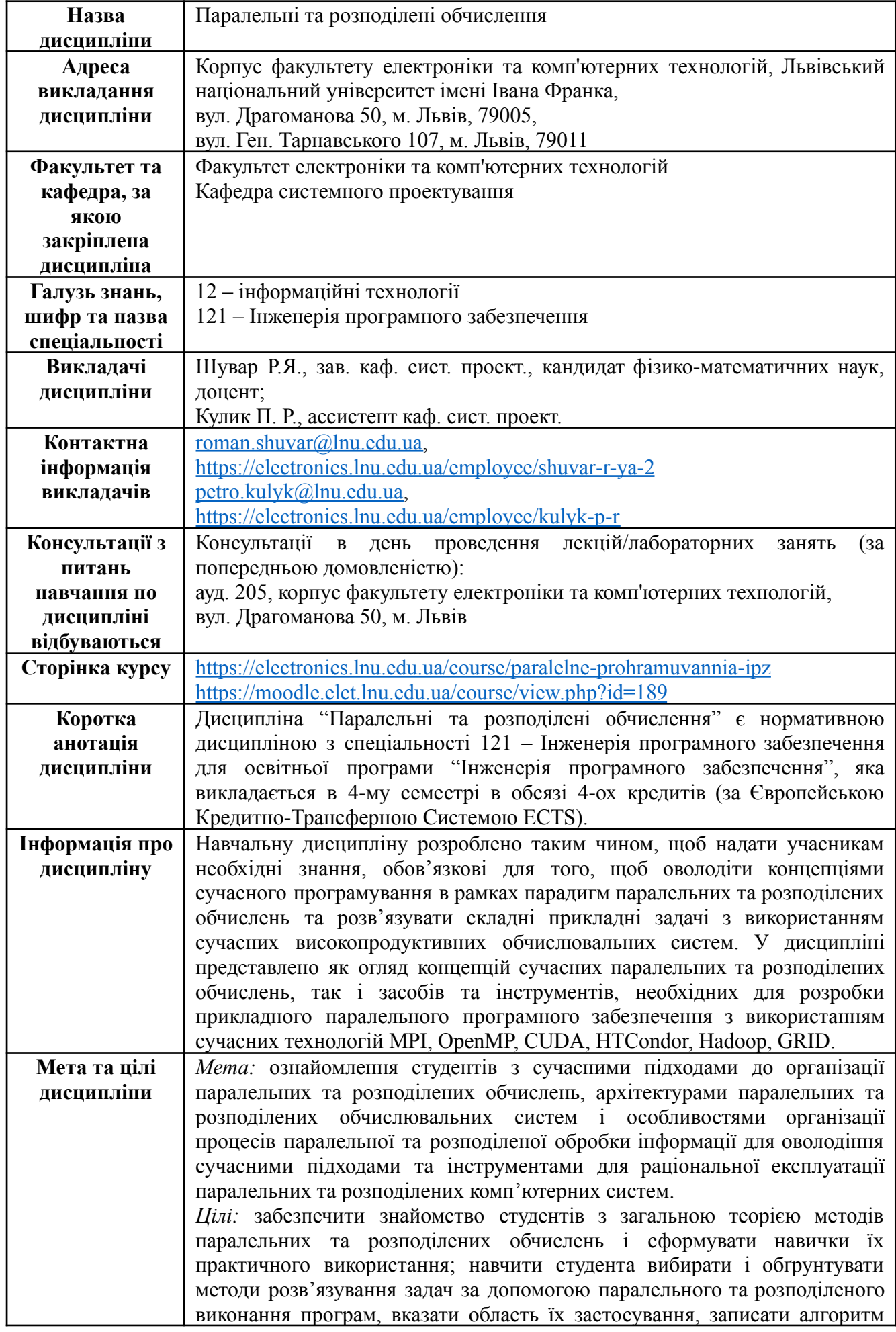

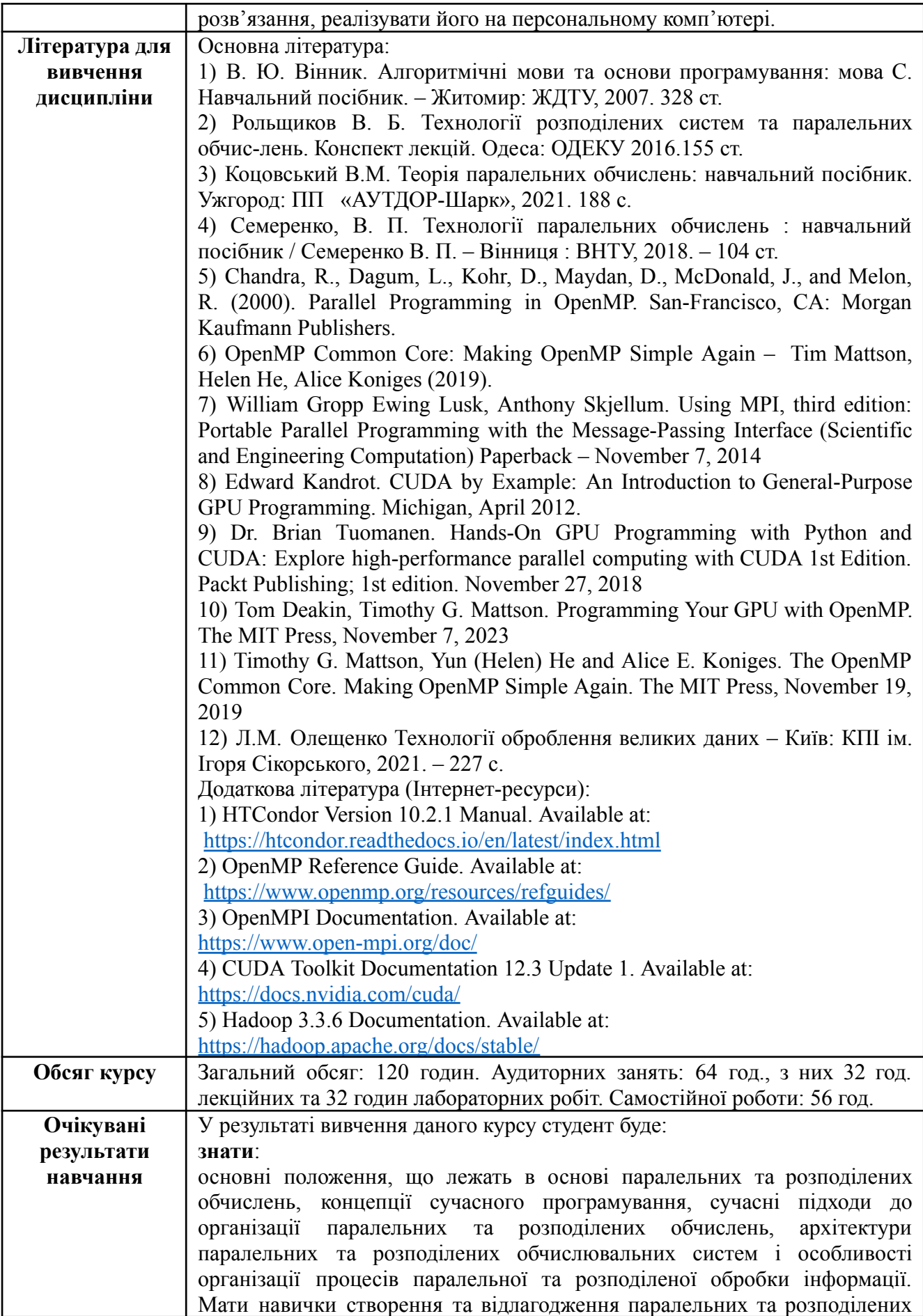

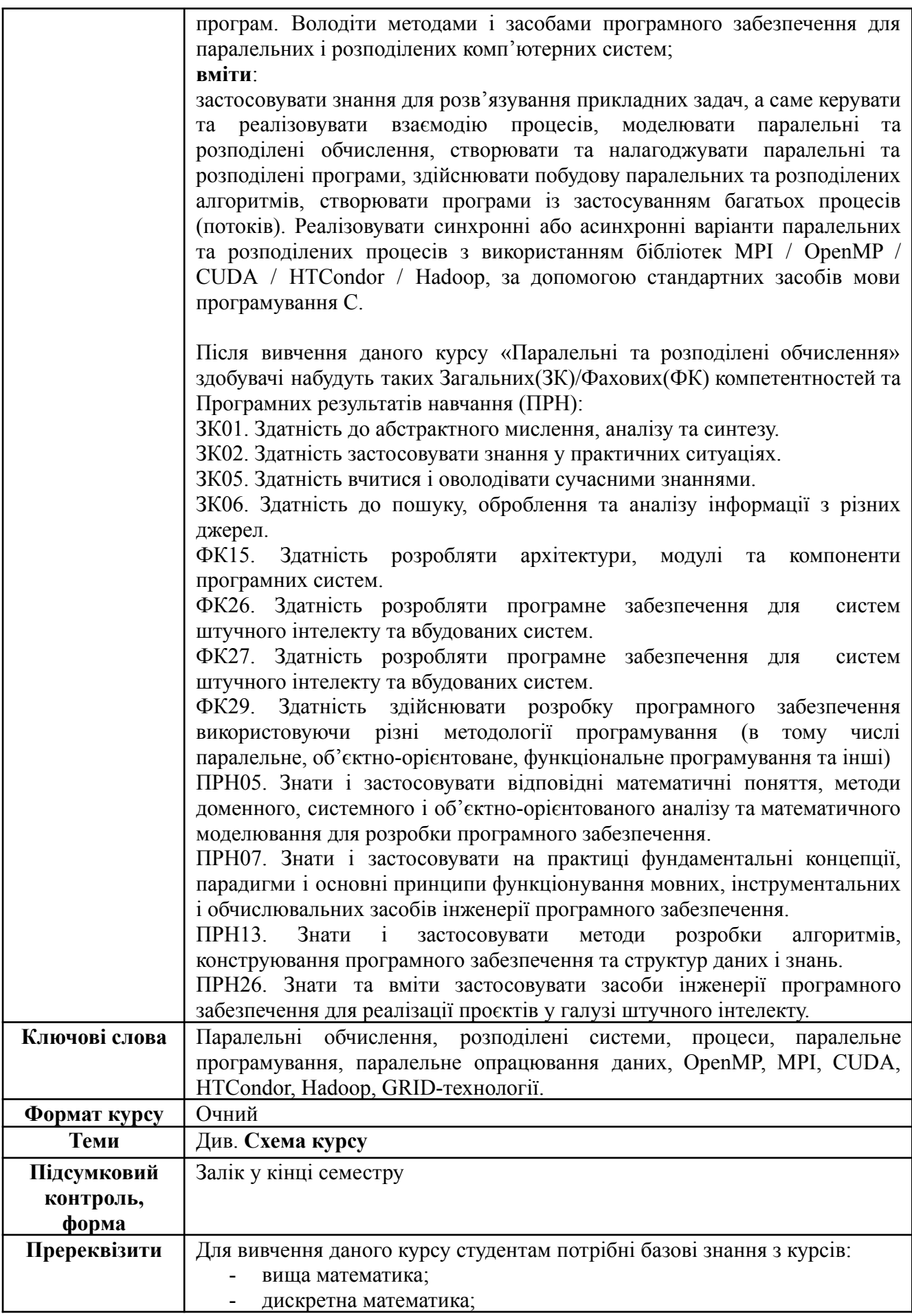

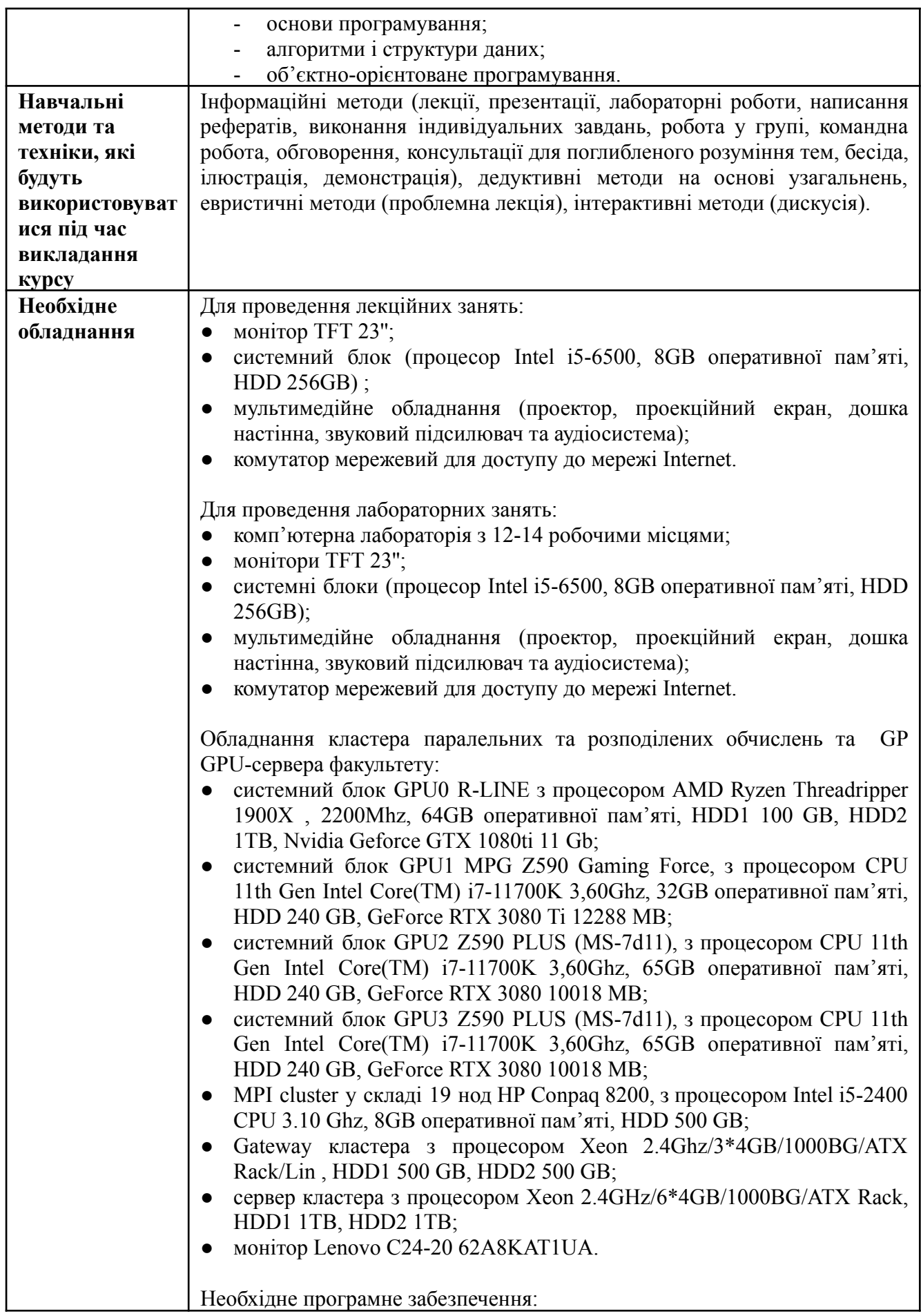

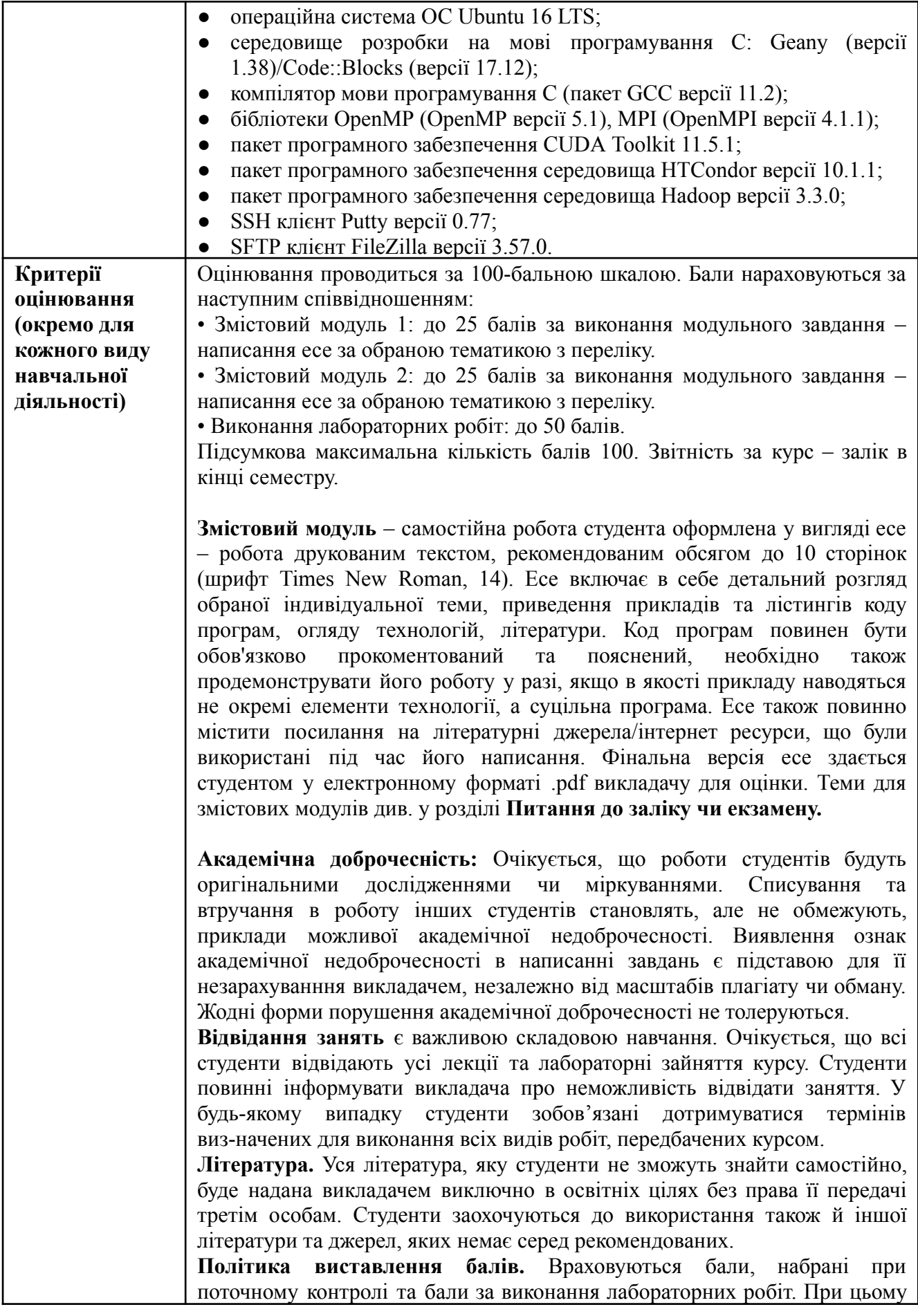

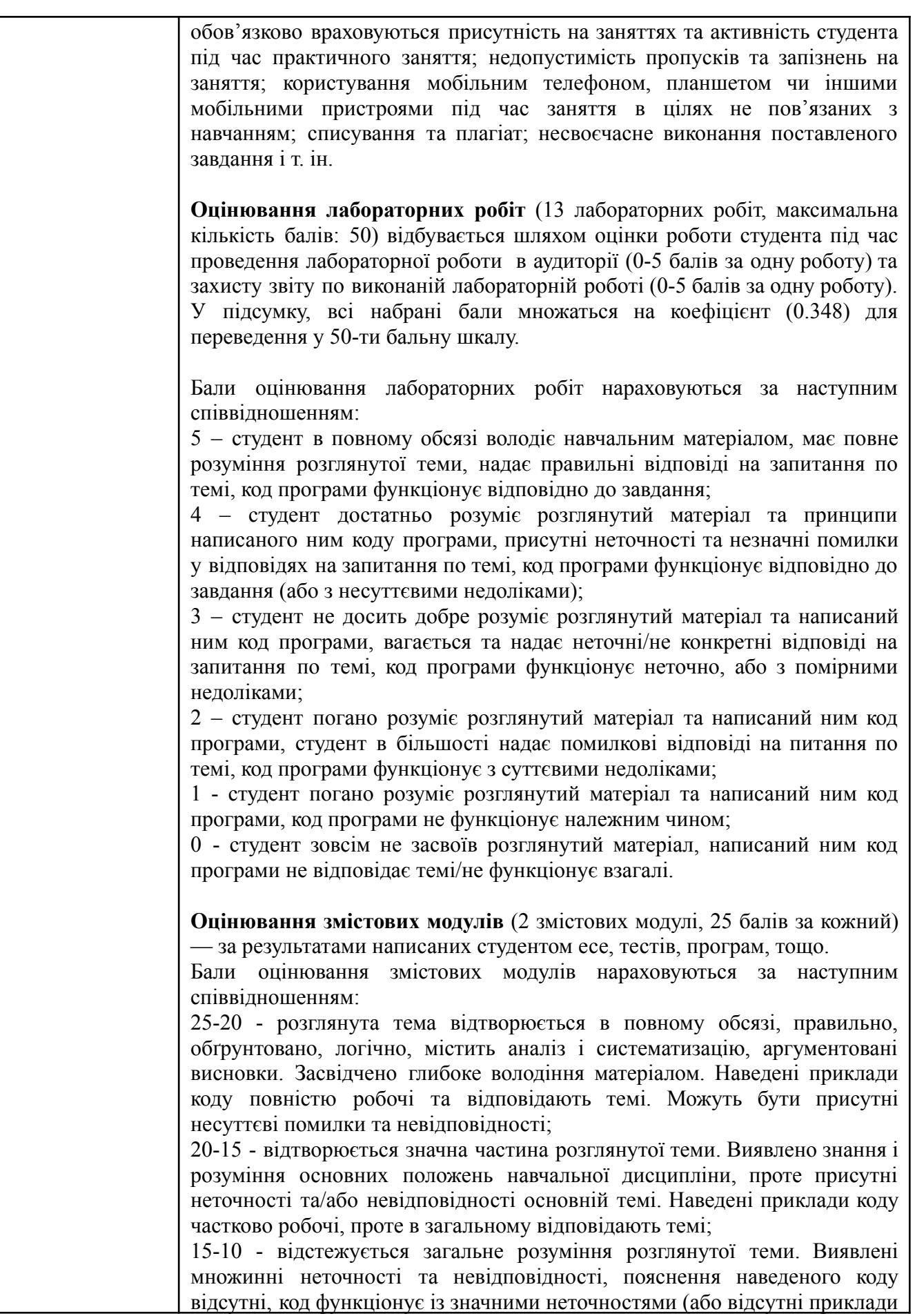

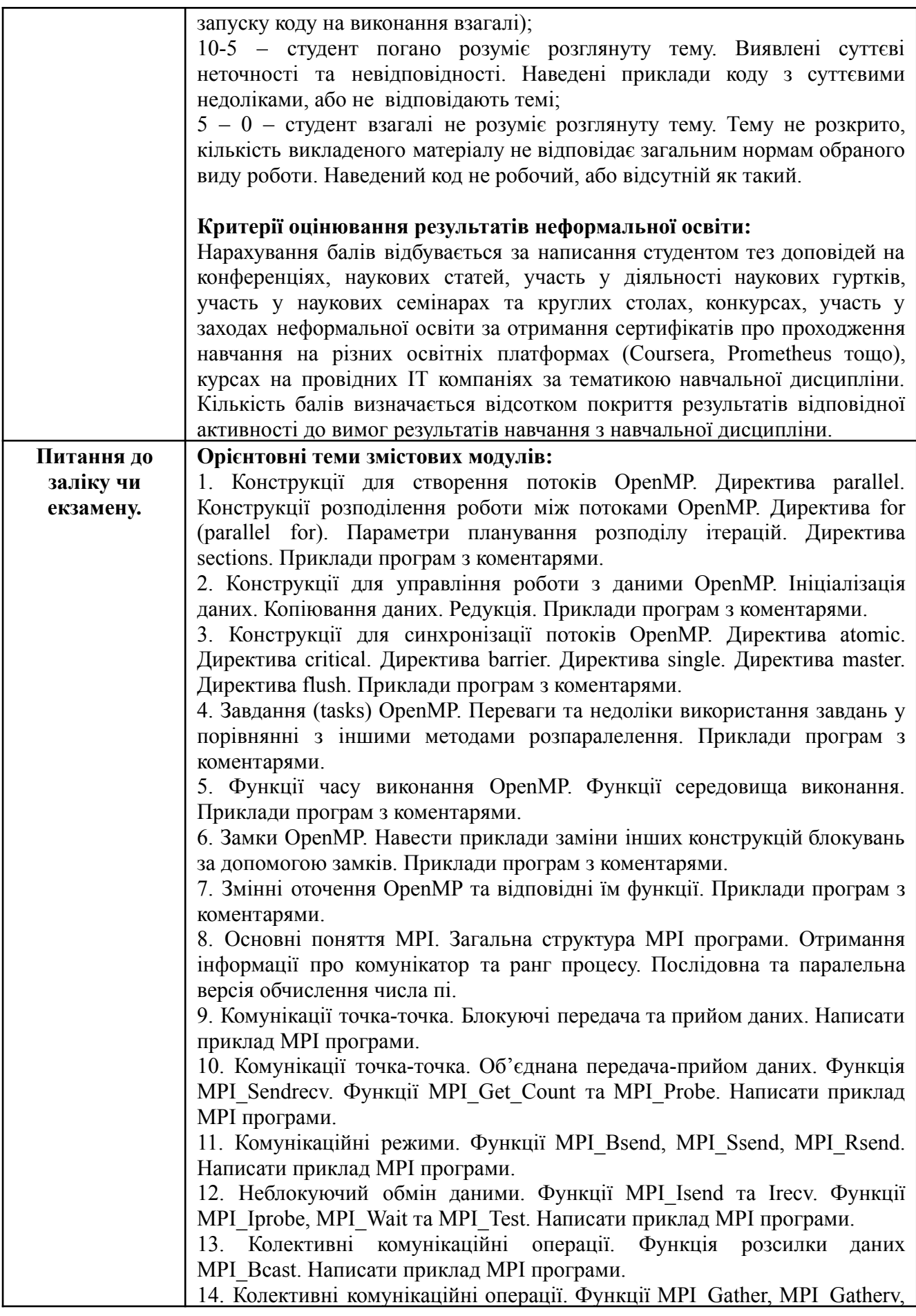

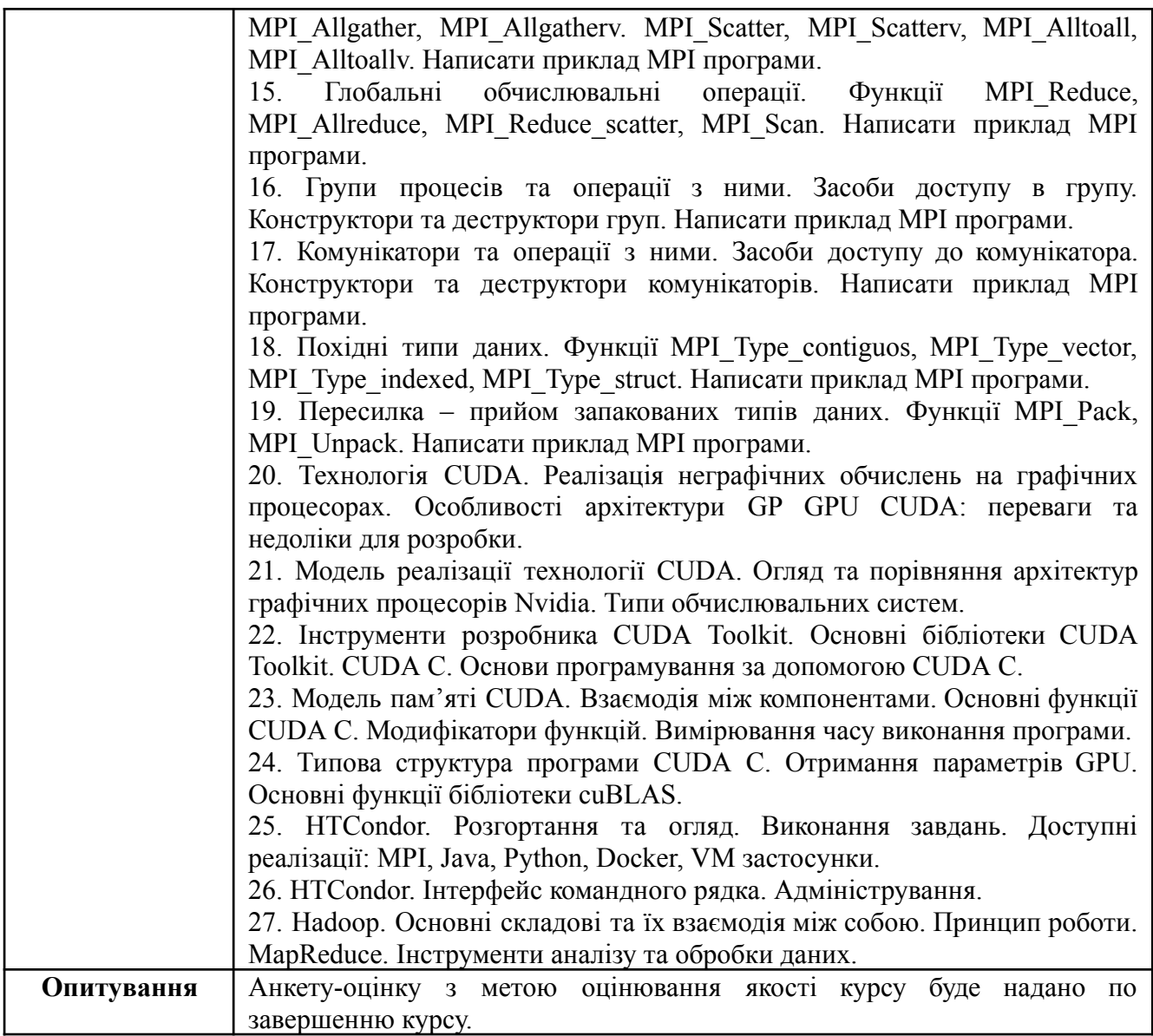

## **Схема курсу "Паралельні та розподілені обчислення" для студентів спеціальності 121 – Інженерія програмного забезпечення**

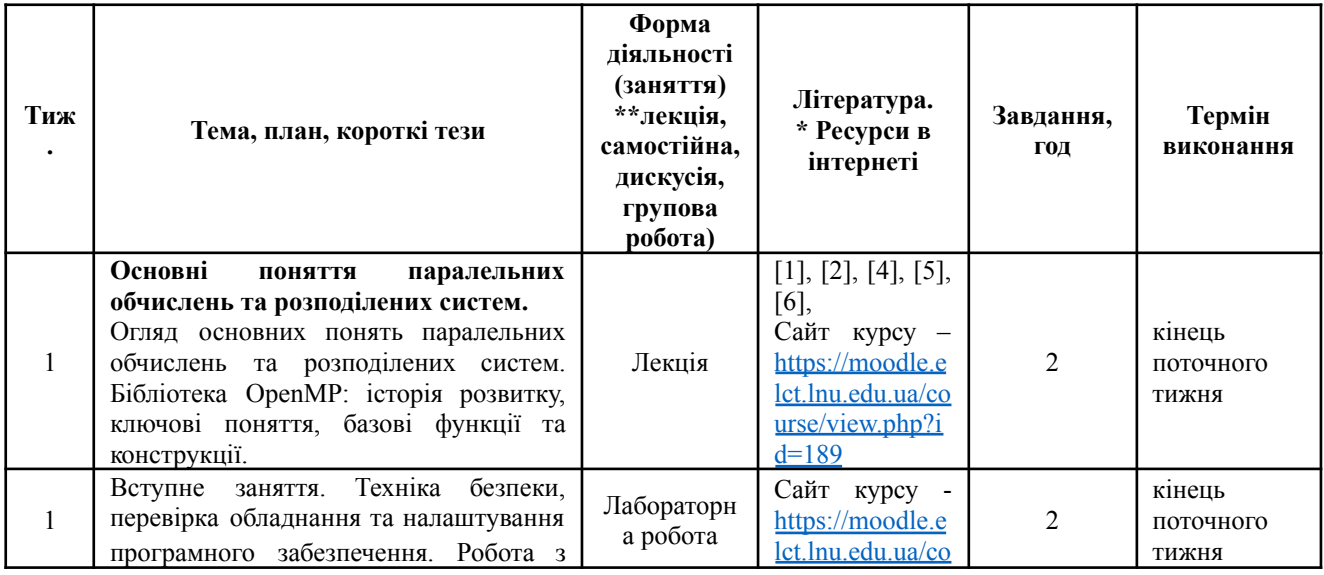

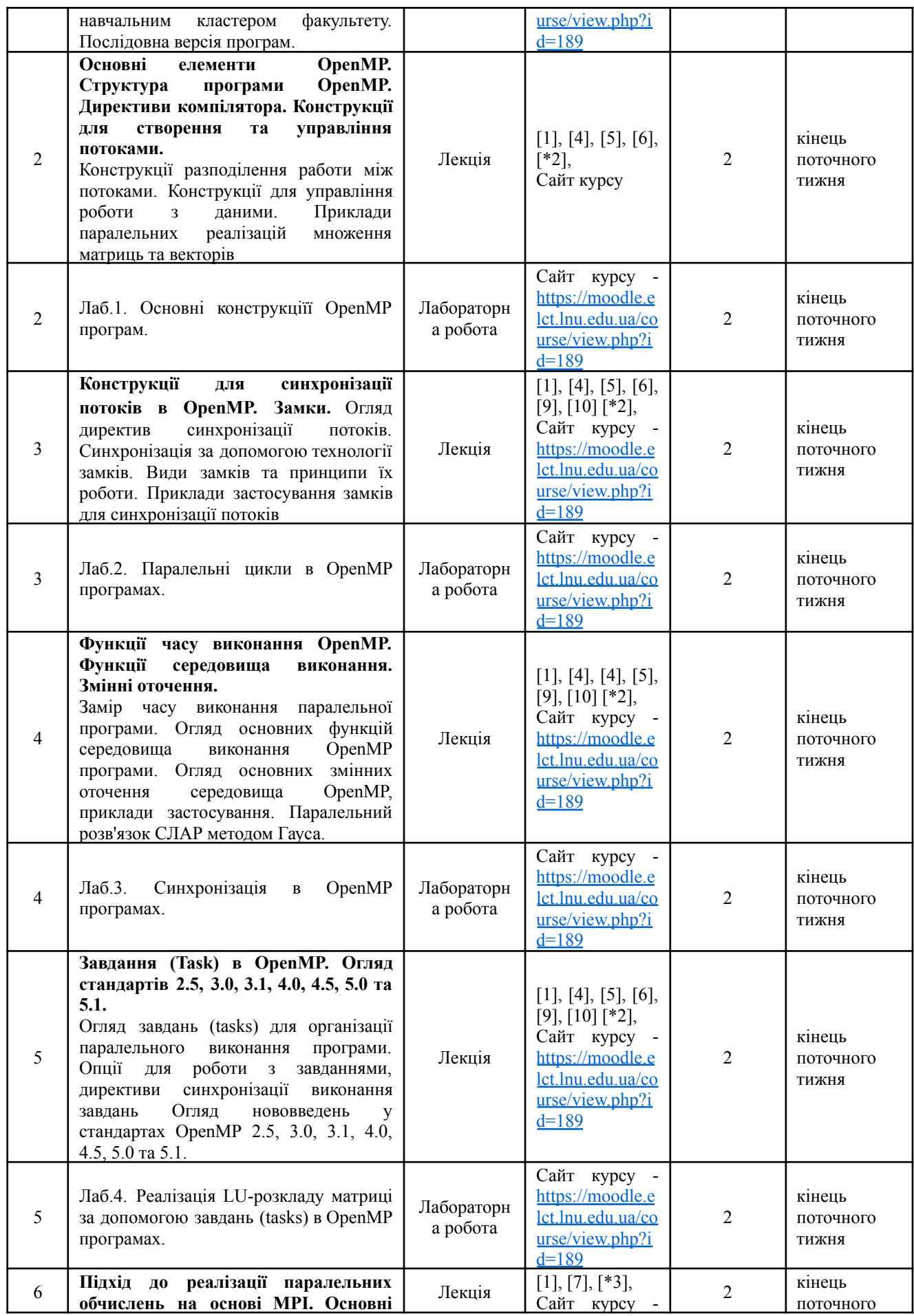

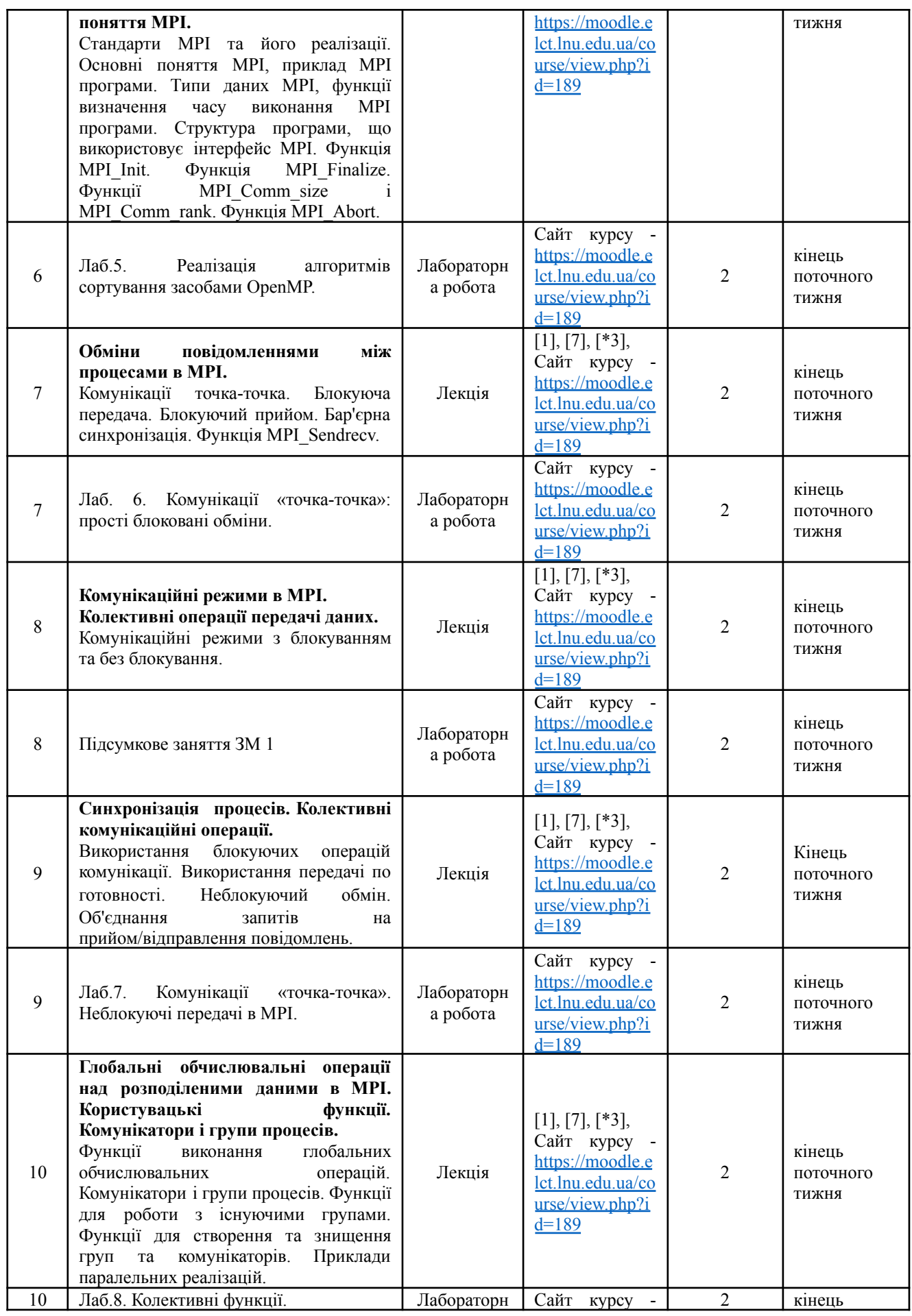

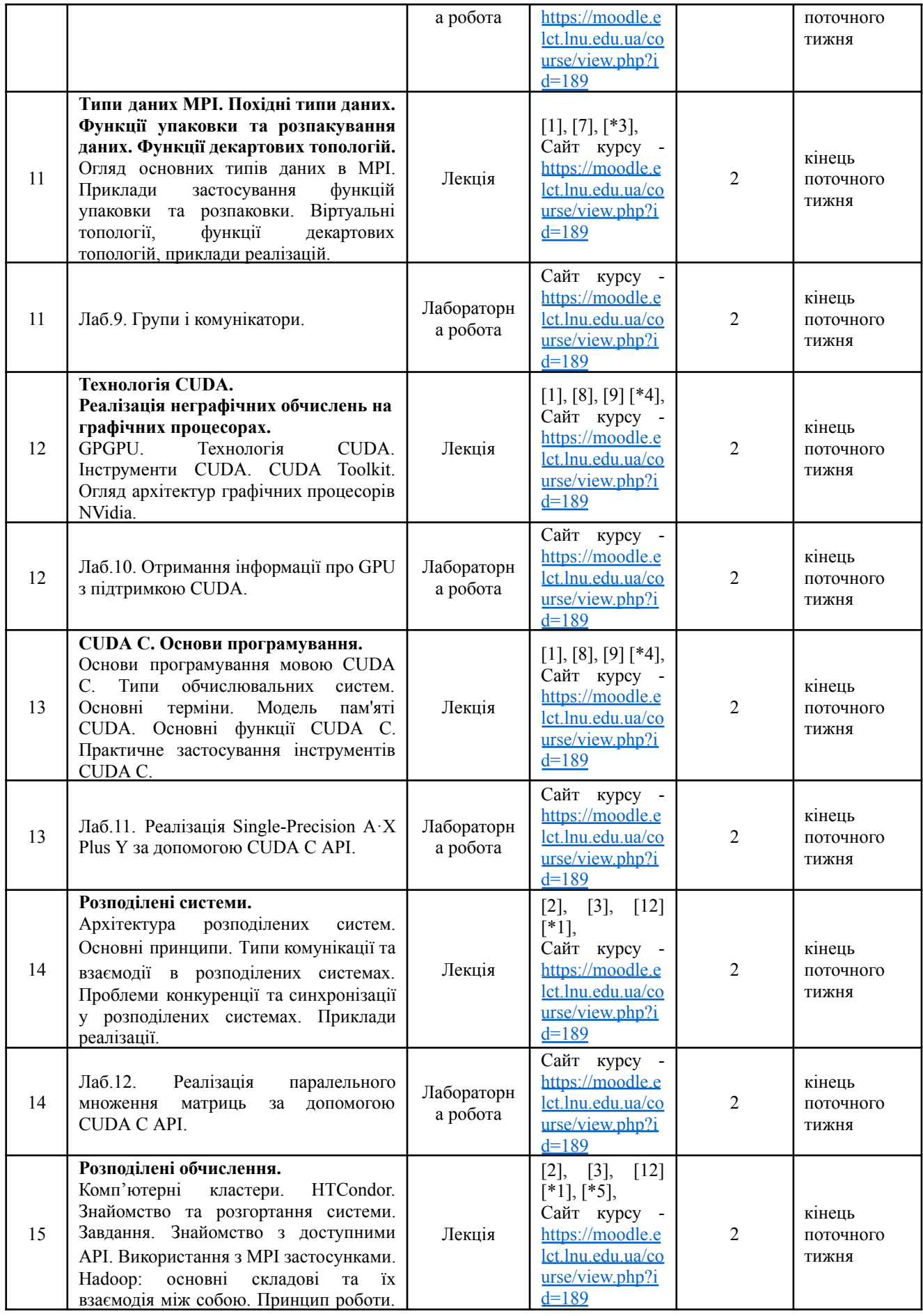

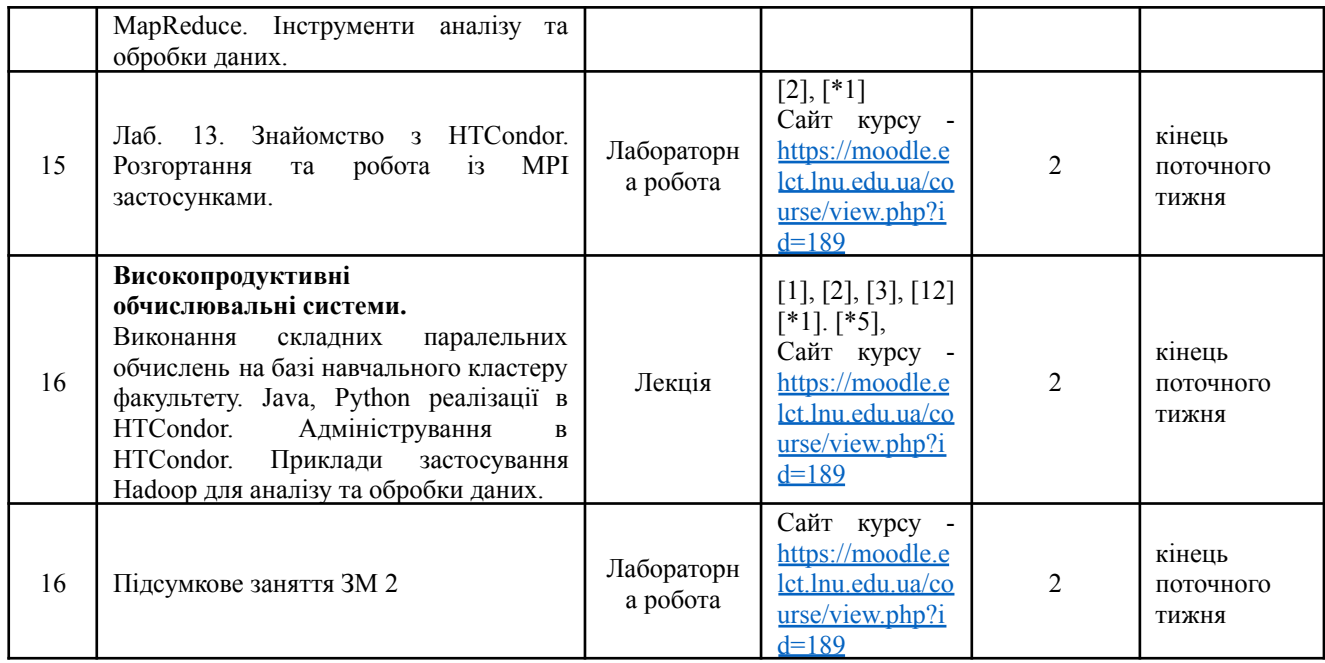